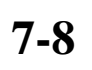

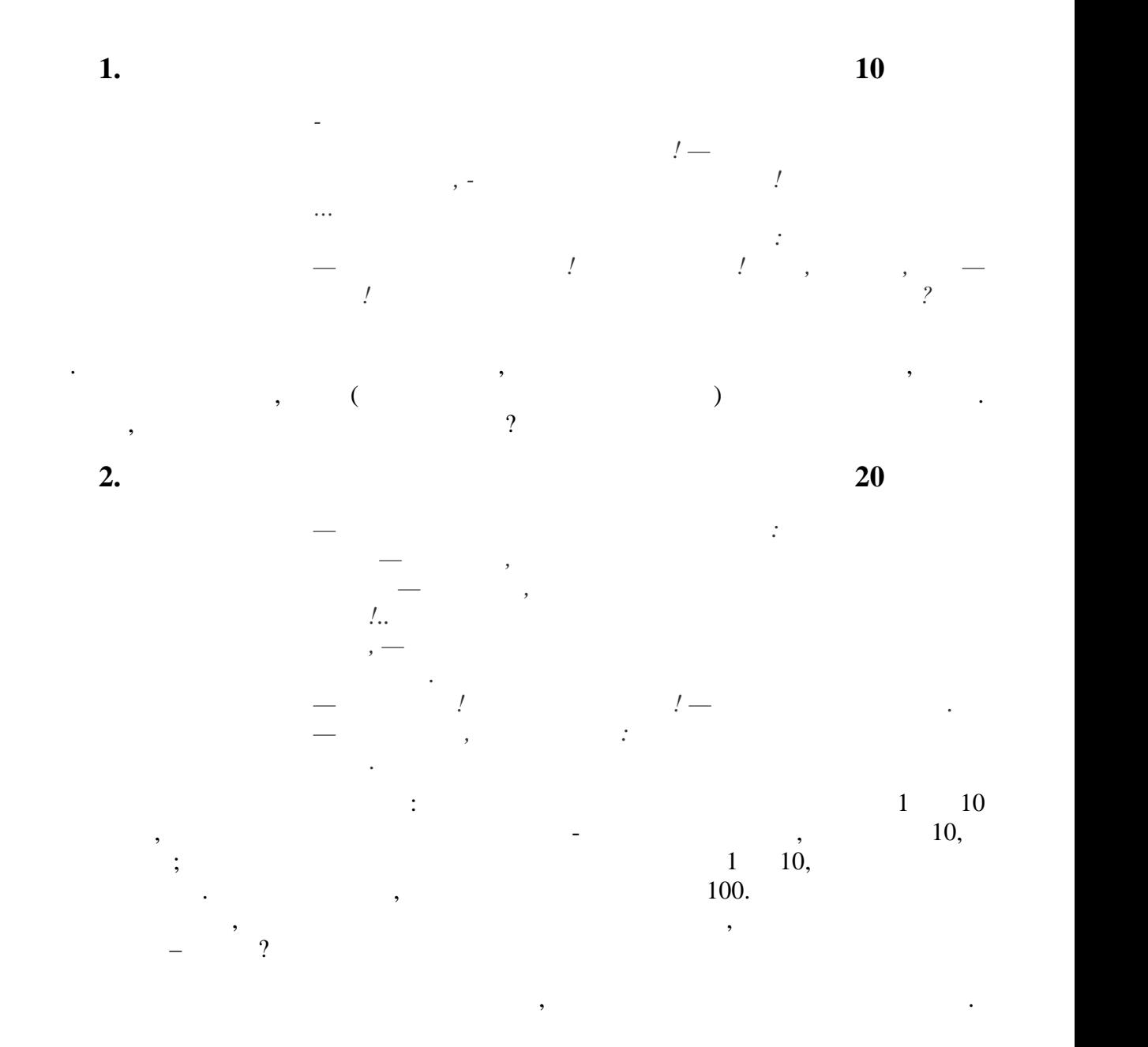

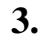

**Задача 3. Стрелочник 25 баллов**

*… Они поднимались все выше, выше... Прямо над ними плыло легкое облако.*

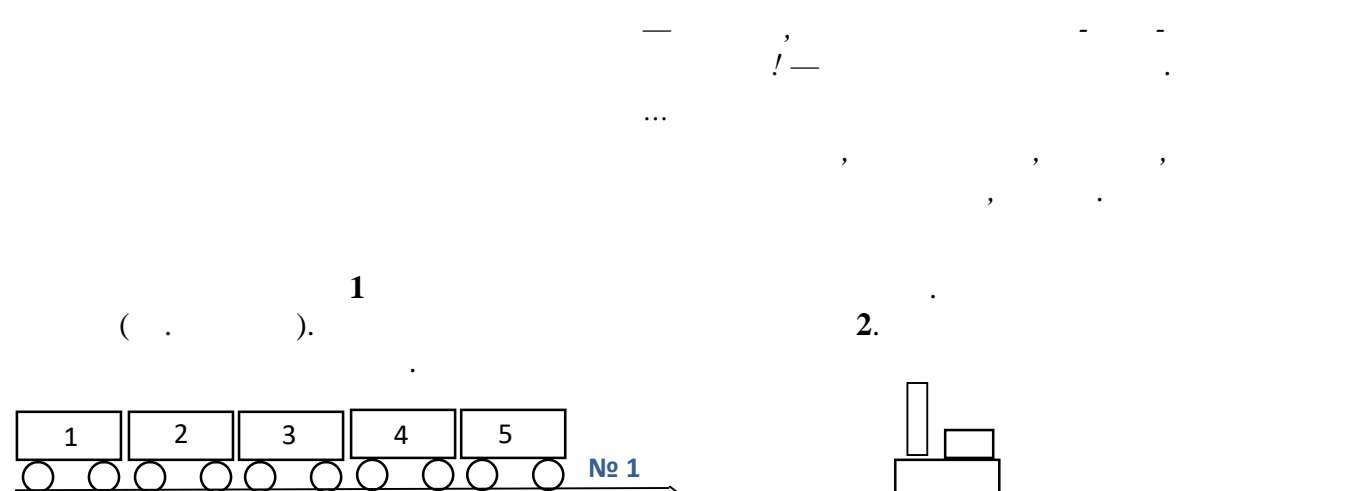

$$
N\Omega
$$

Программа должна состоять из пронумерованных подряд строк, каждая из которых

 $\mathbf{1}$ ,  $\mathbf{2}$ ,  $\mathbf{3}$ 

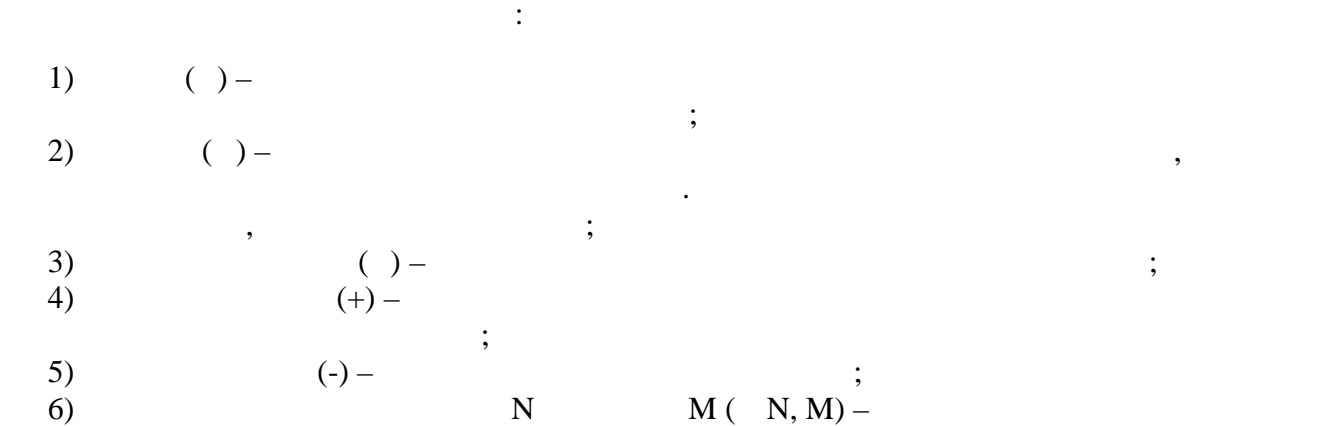

порядка следования вагонов. Паровоз нужно вернуть в тупик.

 $N, N+1, ..., M$ 

*Пример программы:*

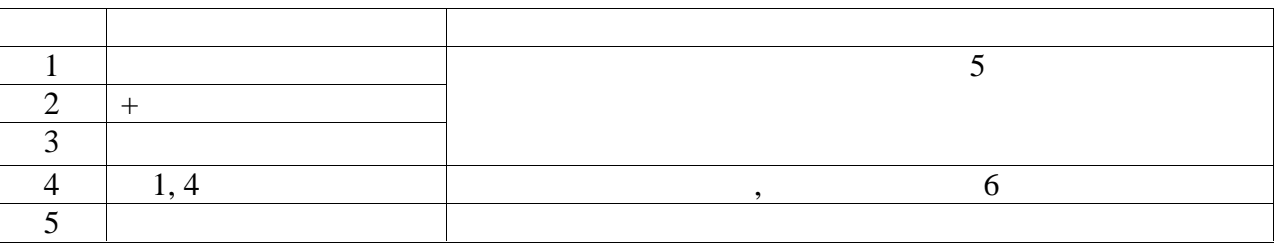

2

*лапой. — ней много рек, озёр…*

**Задача 4. Идем в гости 25 баллов**

*Тилимилитрямдия — большая страна, — Медвежонок повёл*

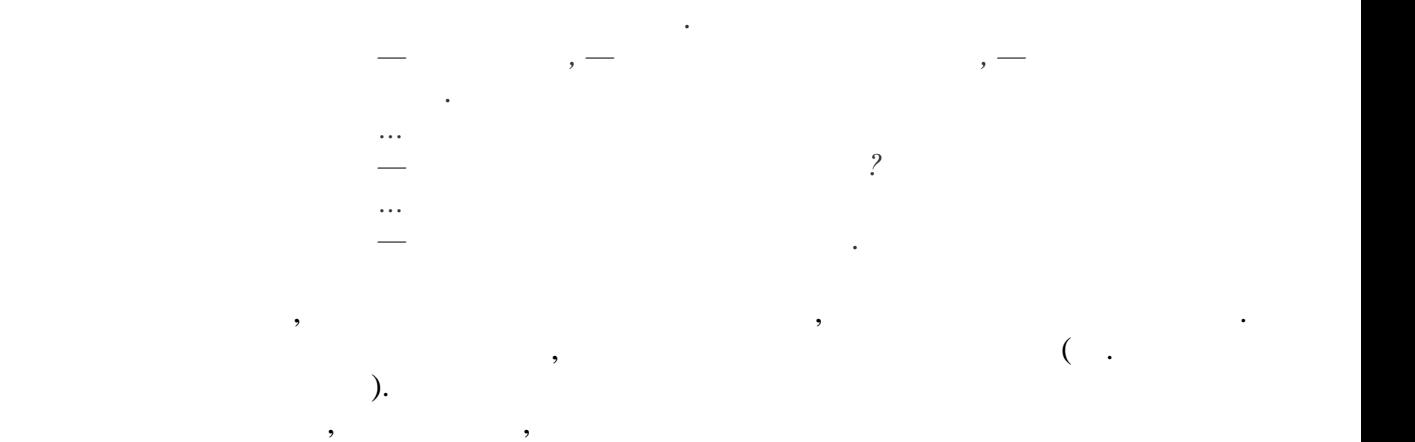

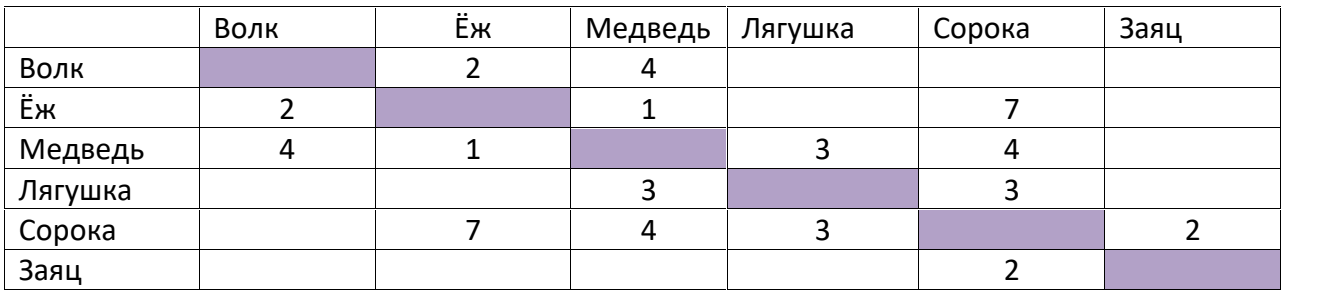

Схема дорог

волка.<br>Вик

дорогам.

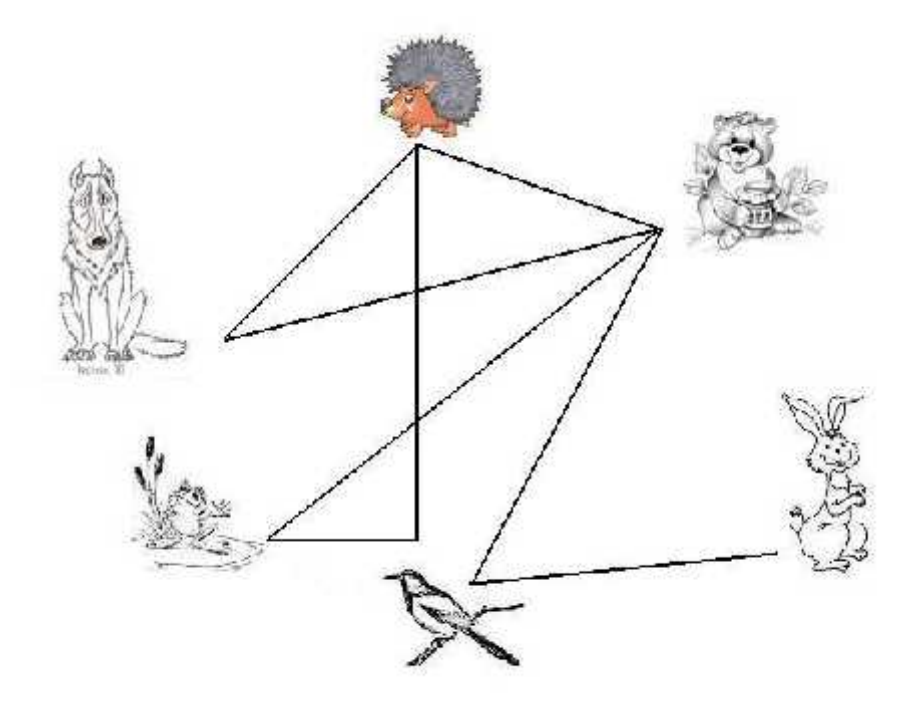

В ответе укажите число – самое короткое расстояние и опишите схему перемещения и опишите схему перемещения и о

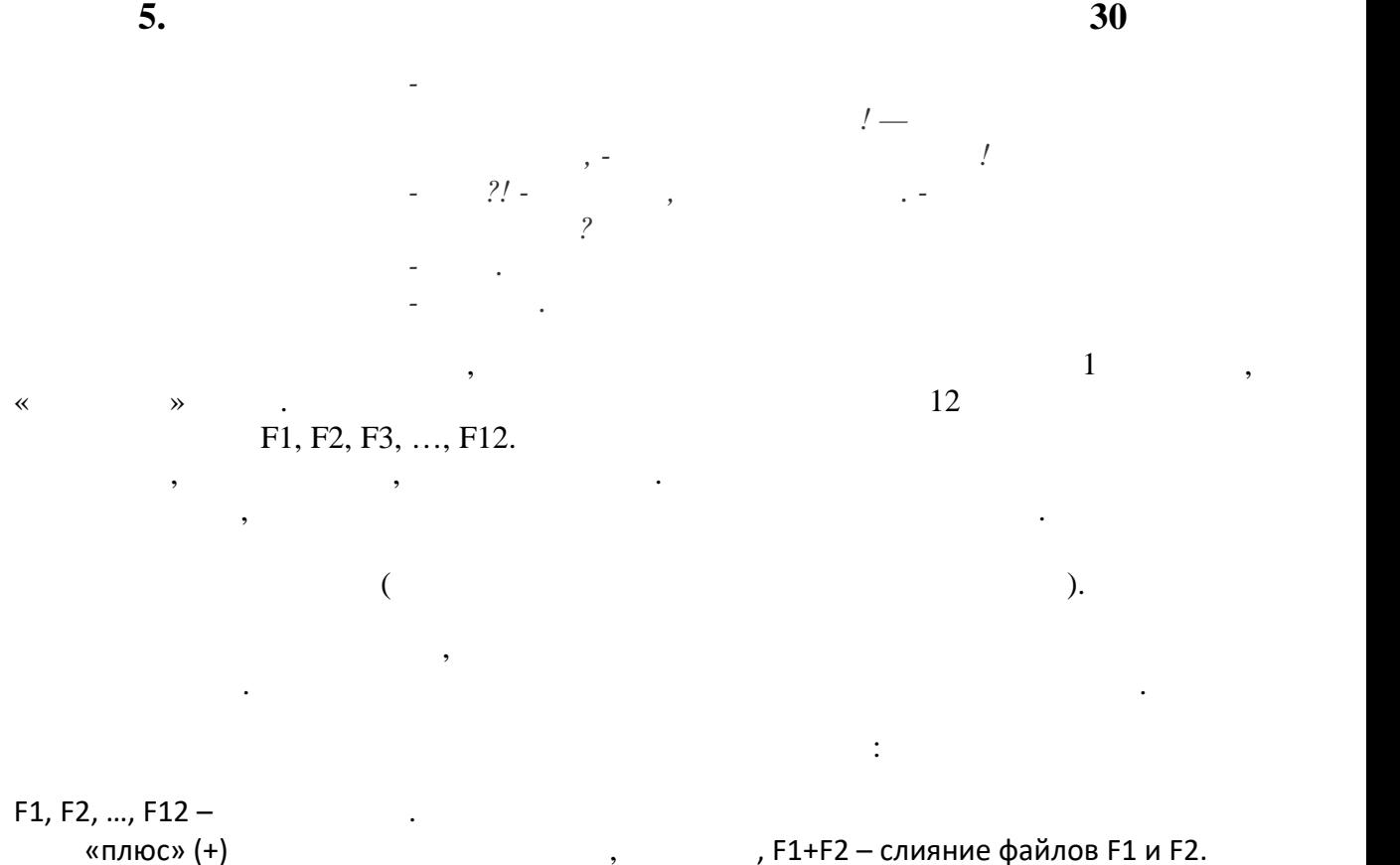

// -комментарии

*Пример записи алгоритма:*

F1 + F2 ? F3 + F4 //сравнение 1 cлучай = // *испорченный – среди файлов F5 …. F12*